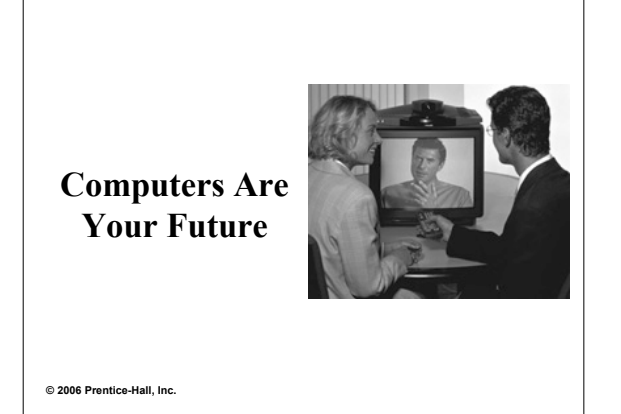

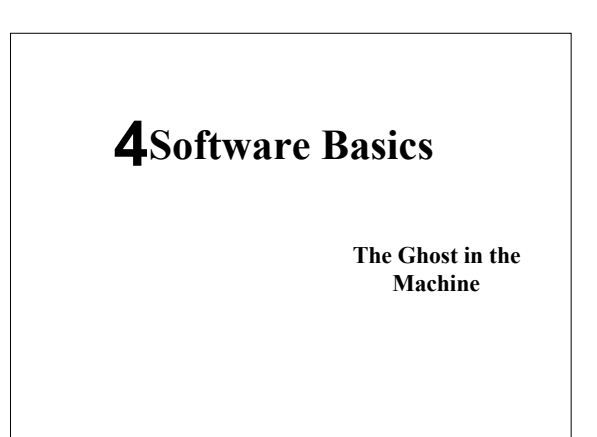

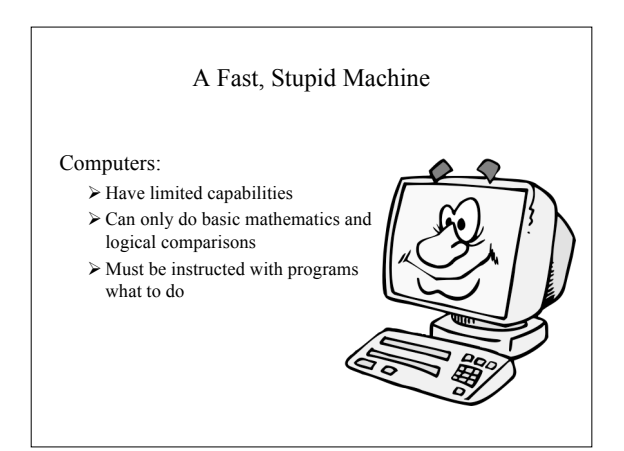

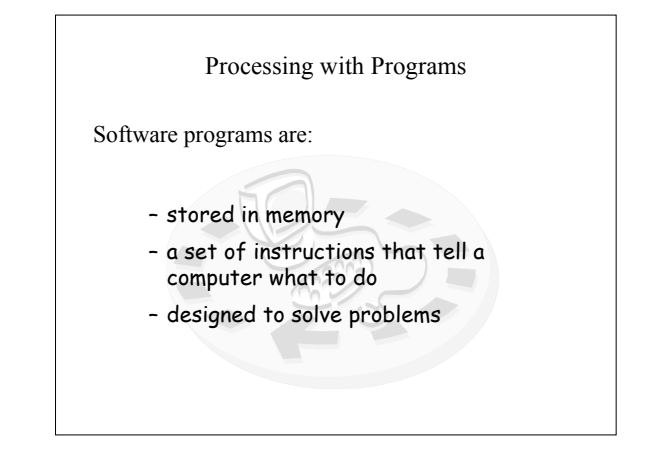

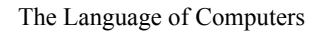

- $\checkmark$  Programmers begin with an algorithm, which is:
	- $\blacktriangleright$  A set of step-by-step instructions (written in a natural language, e.g., English)
	- Algorithms are translated into the vocabulary of a programming language

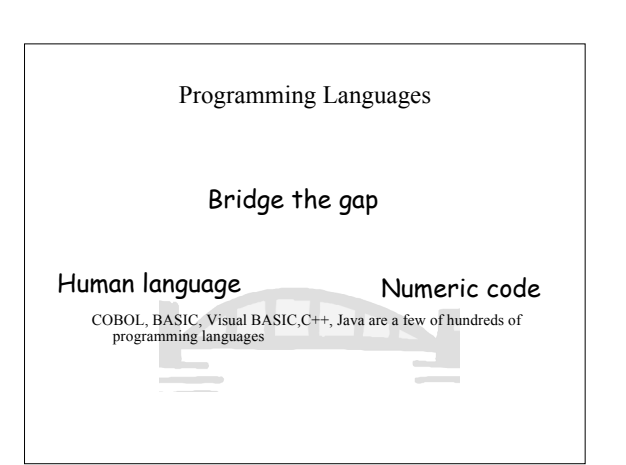

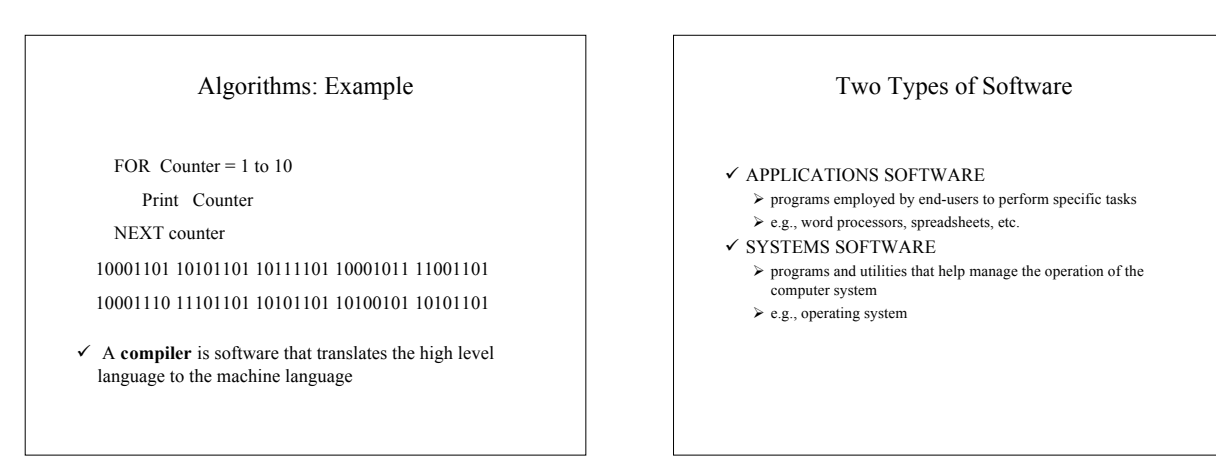

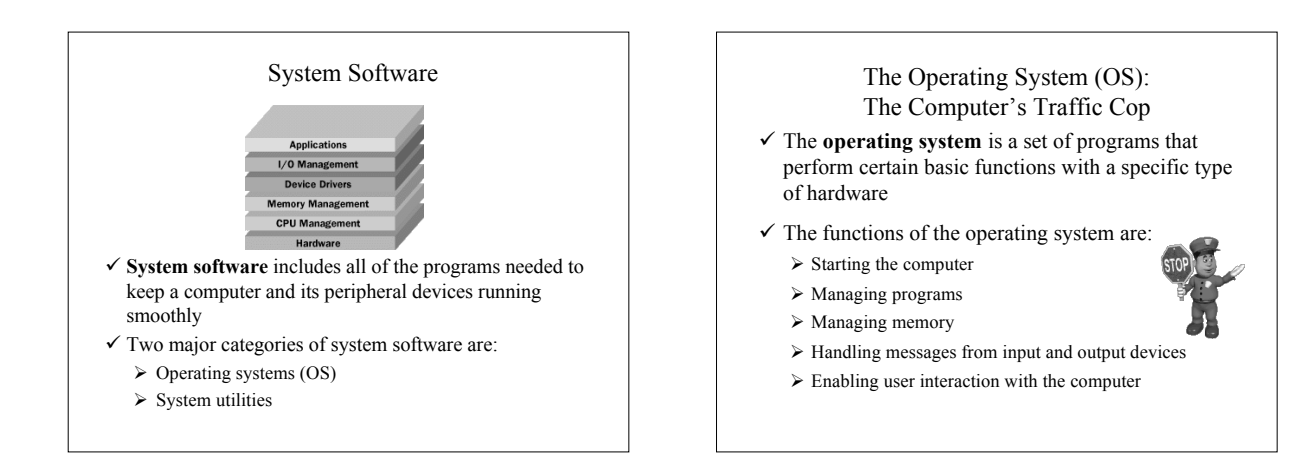

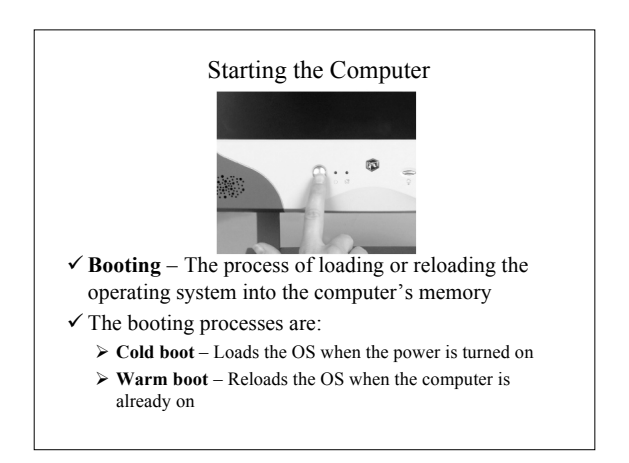

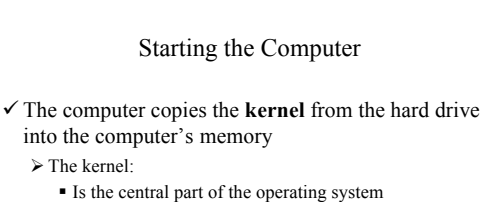

- Starts all applications
- Manages devices and memory
- Resides in memory at all times
- Performs other essential functions

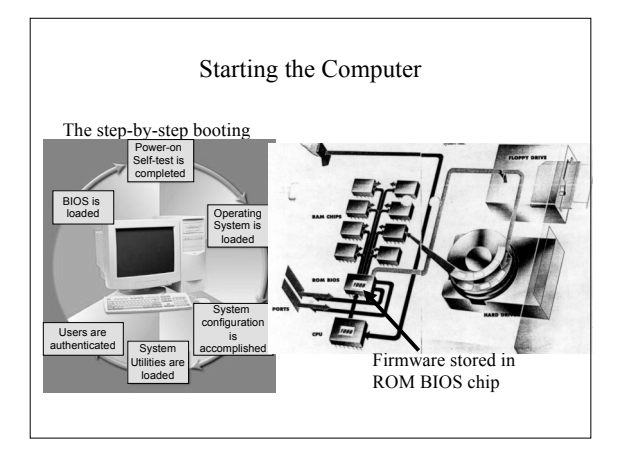

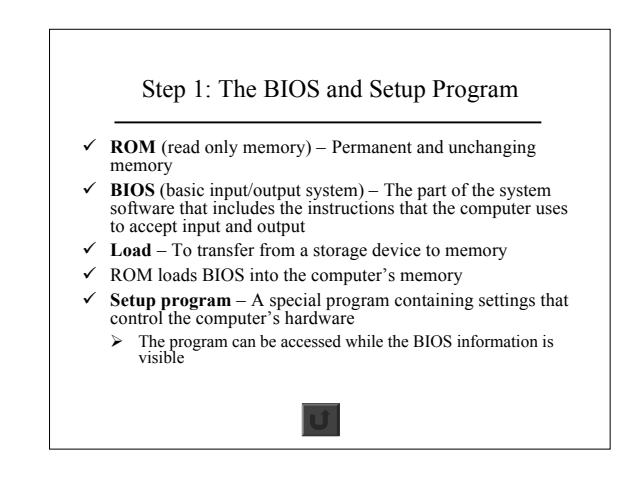

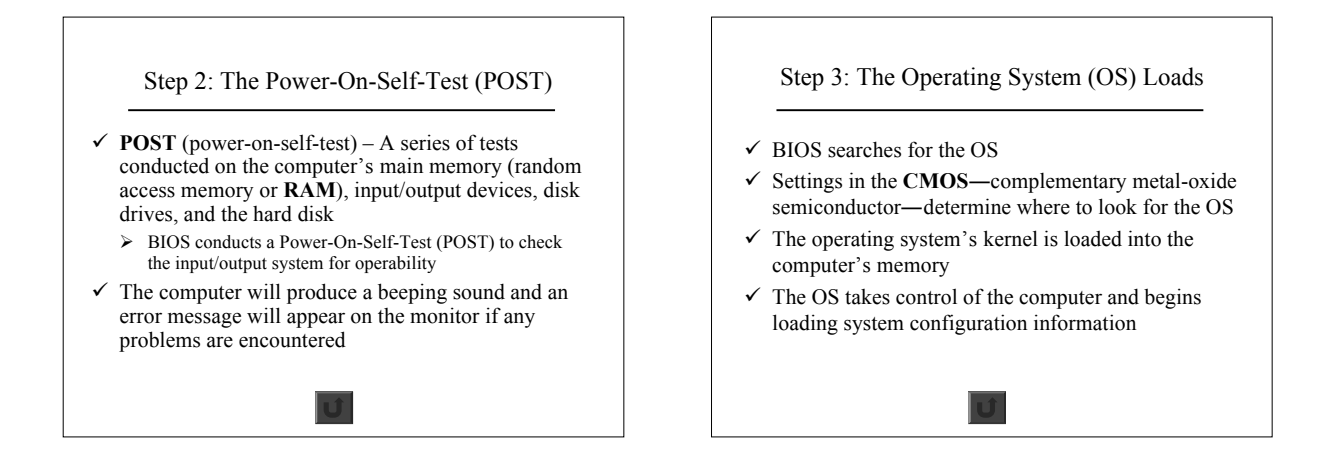

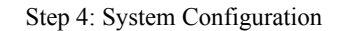

- $\checkmark$  **Registry** A database that stores information about peripherals and software
- $\checkmark$  **Peripheral** Device connected to a computer
- $\checkmark$  **Driver** A utility program that makes peripheral devices function properly
- $\checkmark$  The system is configured from the operating system's registry
- $\checkmark$  Drivers are loaded into memory

Step 5: System Utilities Loads  $\checkmark$  System utilities are loaded into memory Volume control Antivirus software PC card unplugging utility

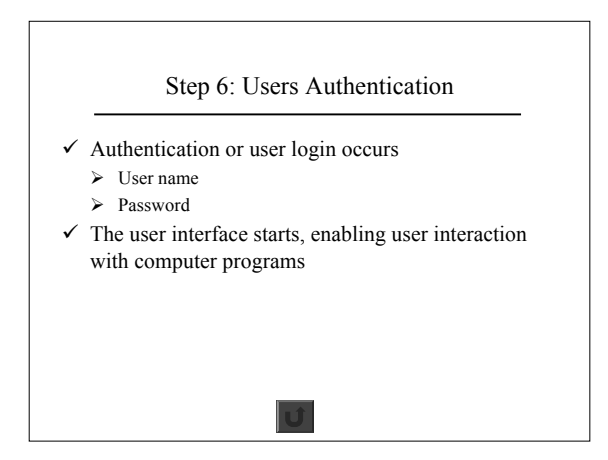

## Managing Applications

- **Single-tasking** operating systems run one application program at a time
- $\checkmark$  **Multitasking** operating systems have the ability to run more than one application program at a time
- $\checkmark$  Multitasking is accomplished by:
	- **A foreground application** The active program or program in use
	- **One or more background applications** Inactive program(s) or program(s) not in use

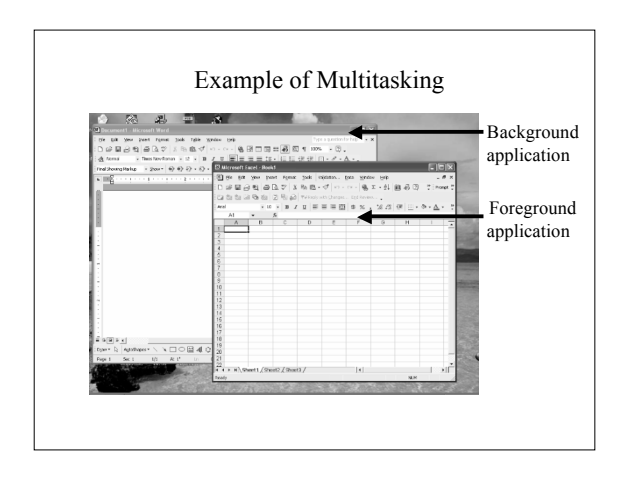

#### Managing Memory

- $\checkmark$  Computers use **memory** to make processing more fluid
- $\checkmark$  The operating system allocates memory areas for each running program; it keeps programs from interfering with each other
- The operating system uses **virtual memory** as an extension of random access memory (RAM)

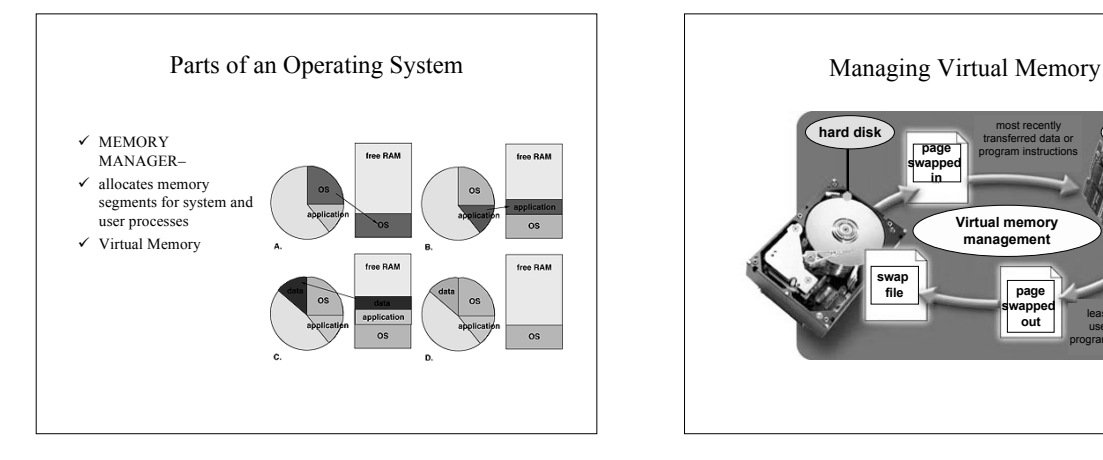

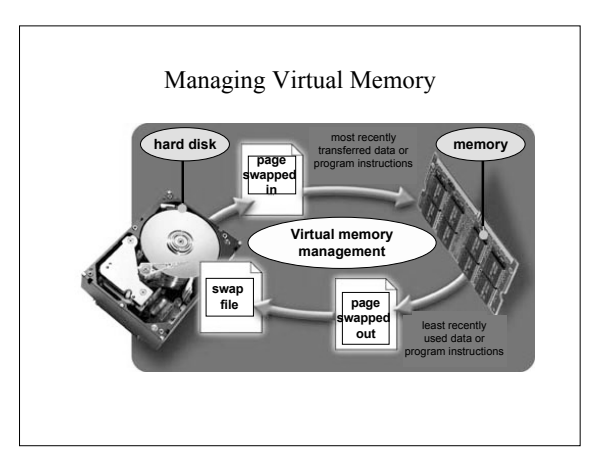

### Handling Input and Output

- Input and output devices generate **interrupts**, or signals, that tell the operating system that something has happened
- The OS provides **interrupt handlers** or mini-programs that begin when an interrupt occurs
- $\checkmark$  Interrupt request (IRQ) lines handle the communications between input/output devices and the CPU
- An **IRQ conflict** causes system instability when two devices try to use the same IRQ line

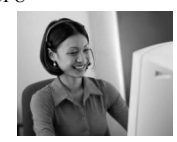

### Providing the User Interface

- $\checkmark$  The **user interface** is that part of the operating system with which the user interacts with a computer
- $\checkmark$  User interface functions:
- $\triangleright$  Start application programs
	- $\triangleright$  Manage disks and files
- $\triangleright$  Shut down the computer safely

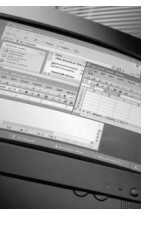

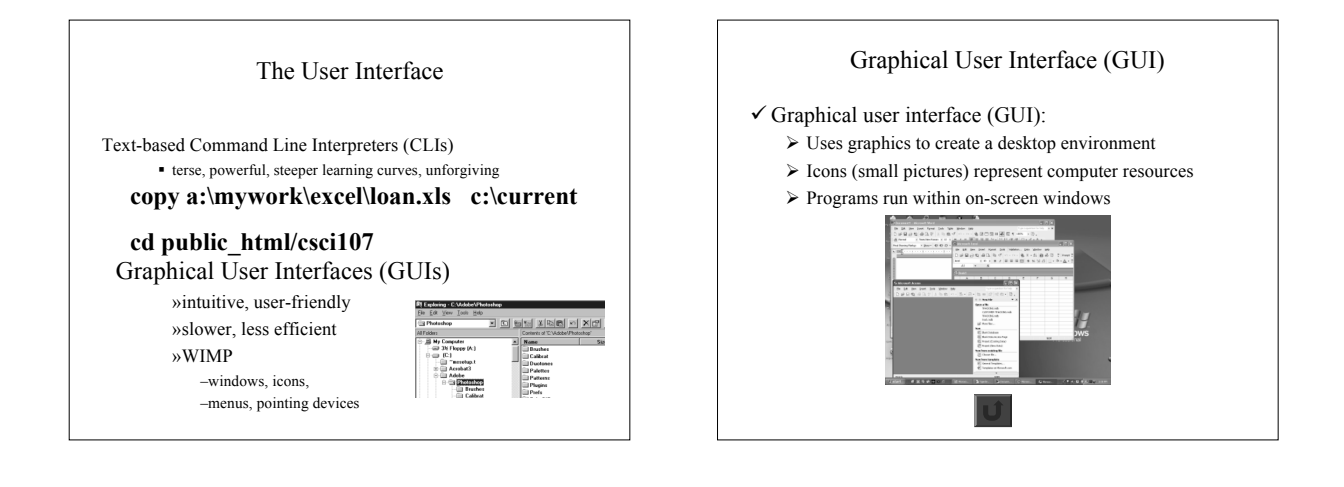

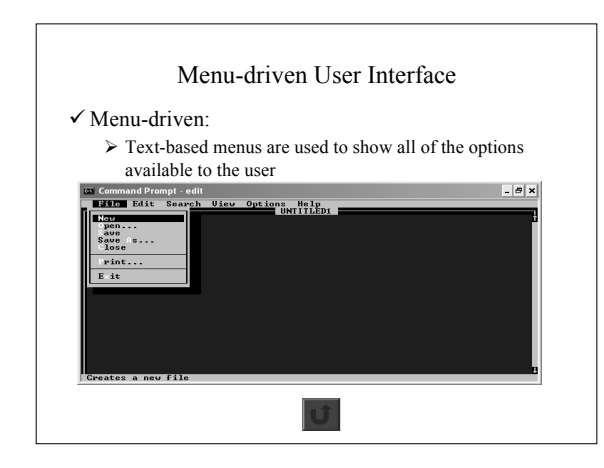

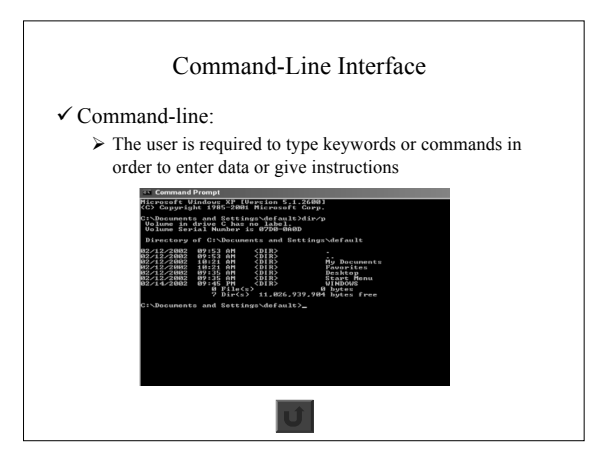

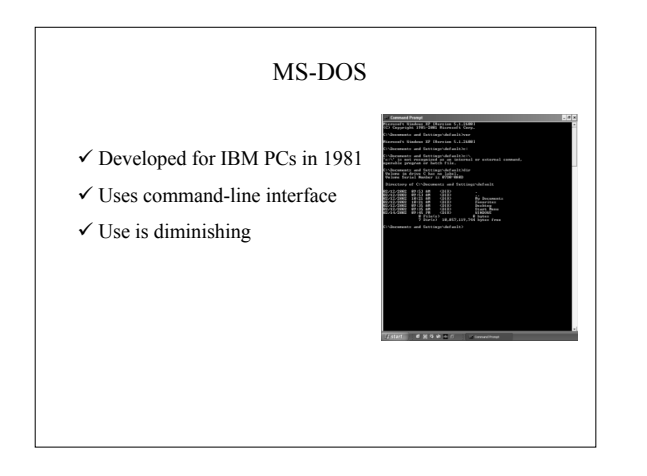

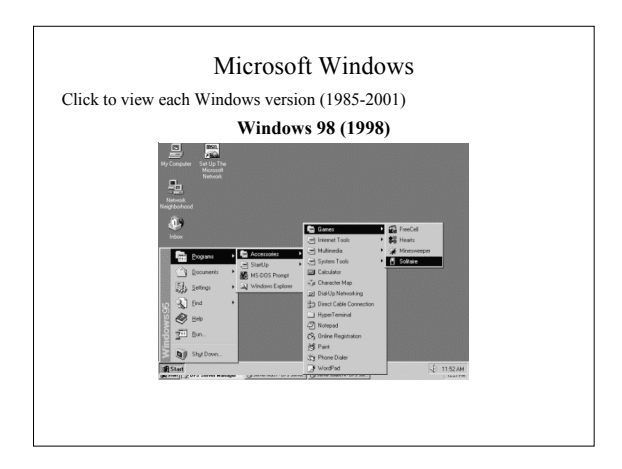

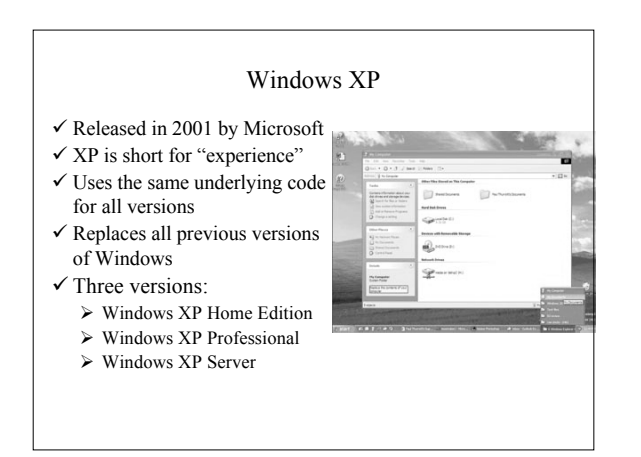

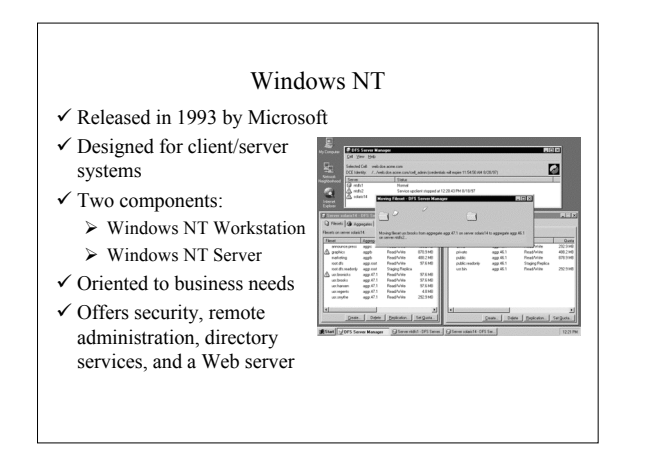

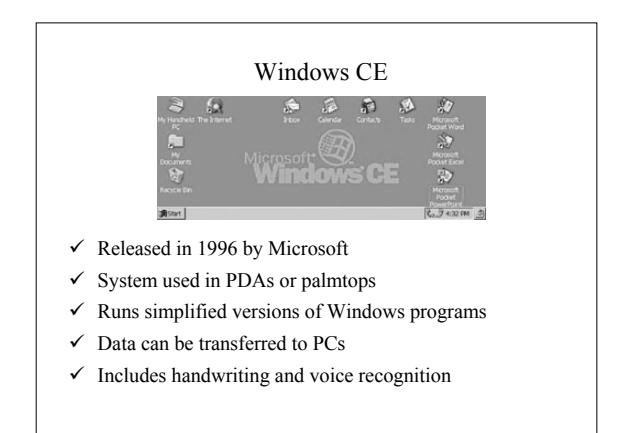

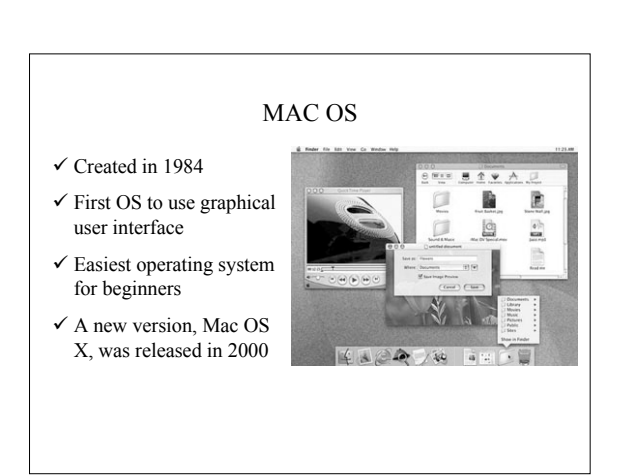

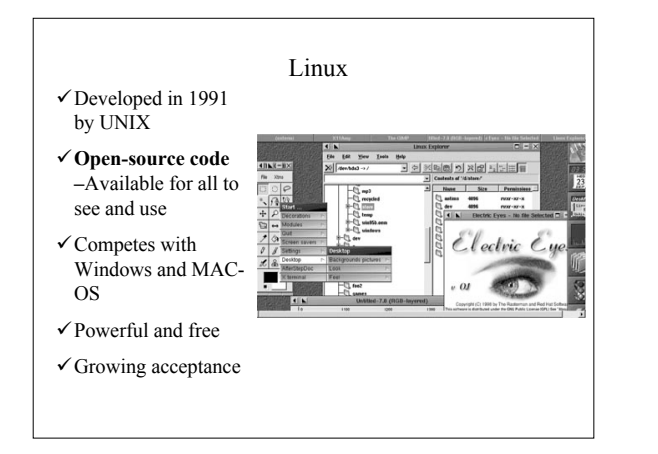

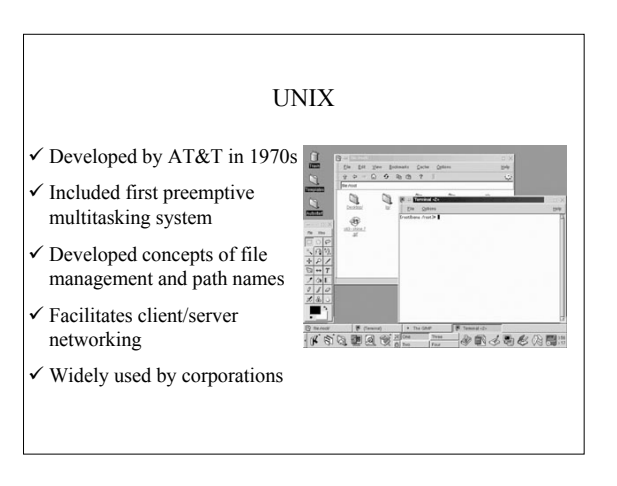

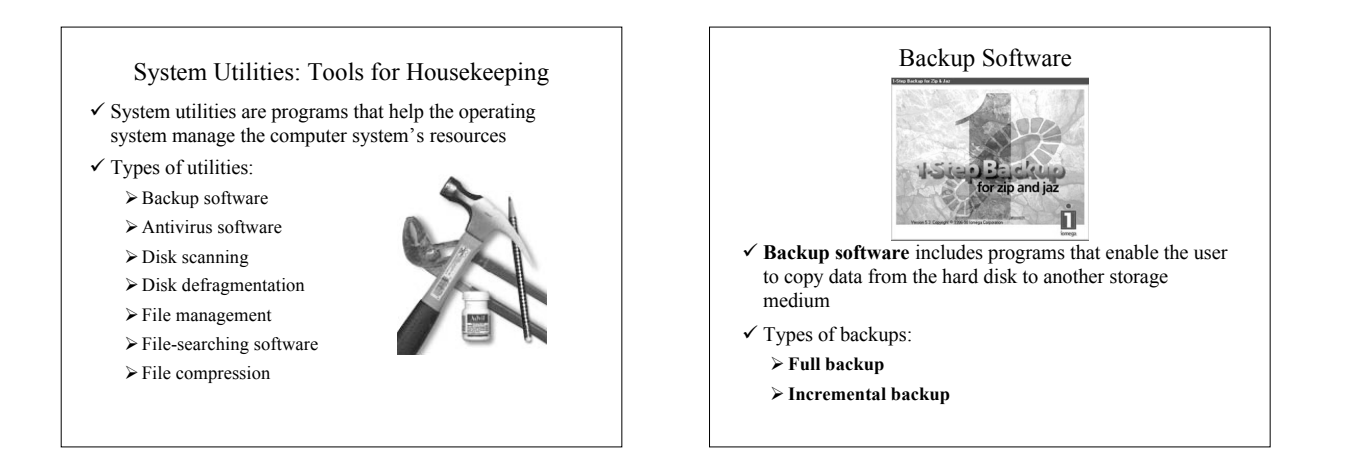

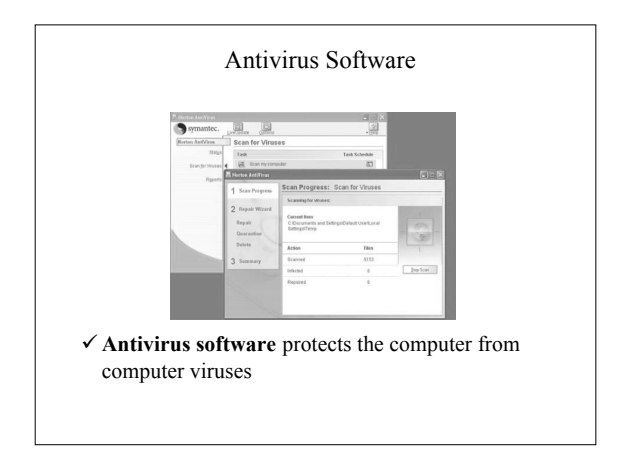

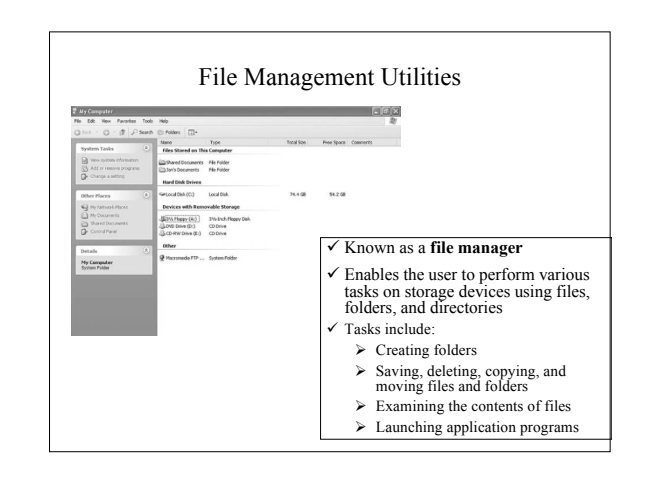

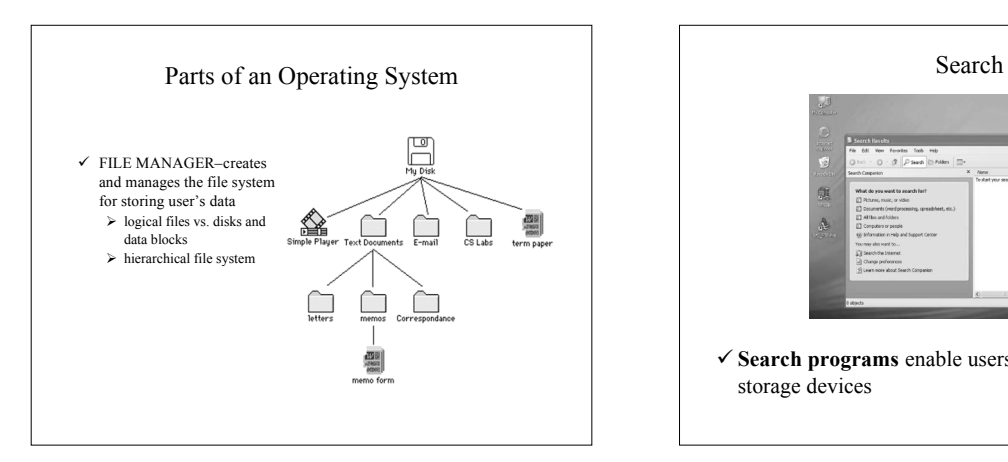

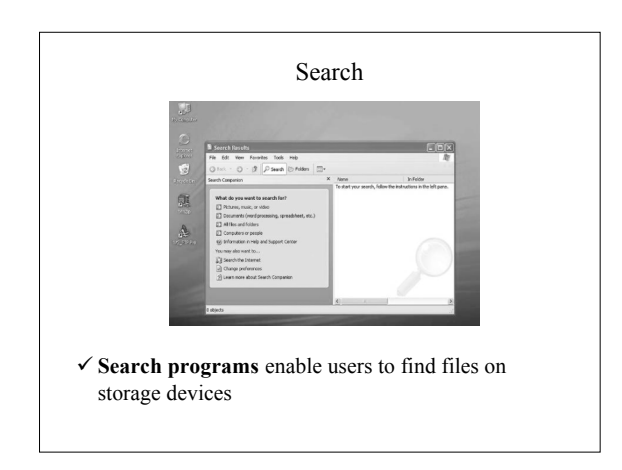

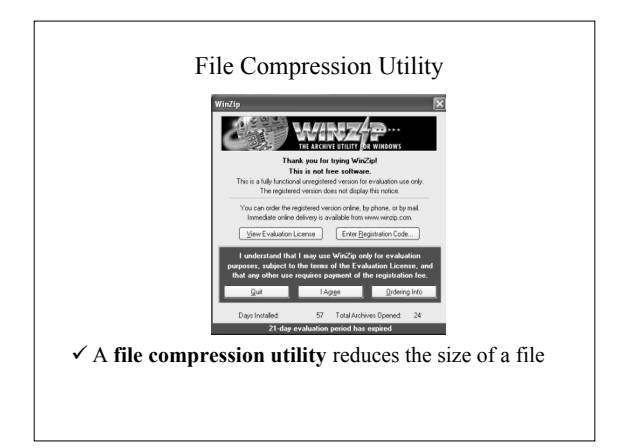

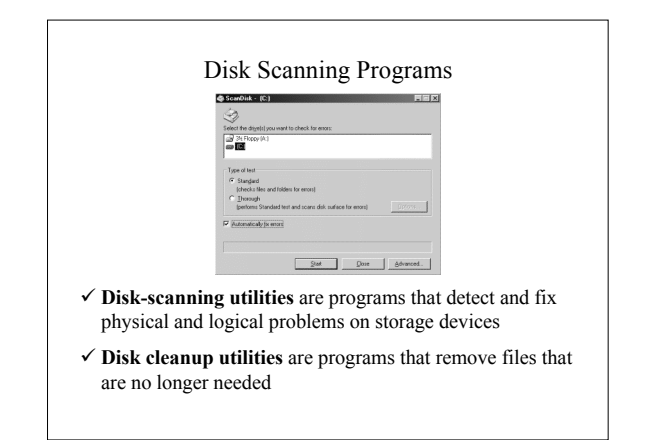

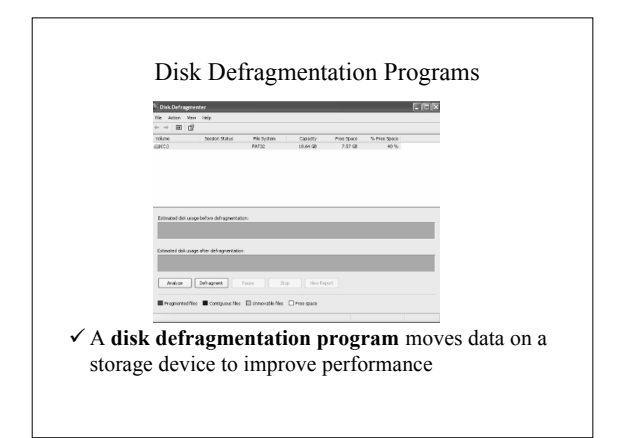

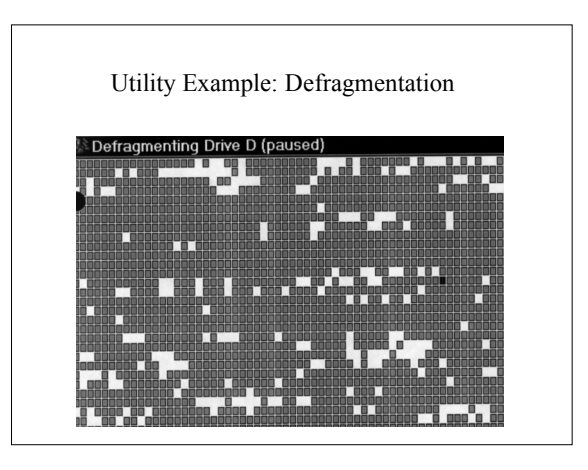

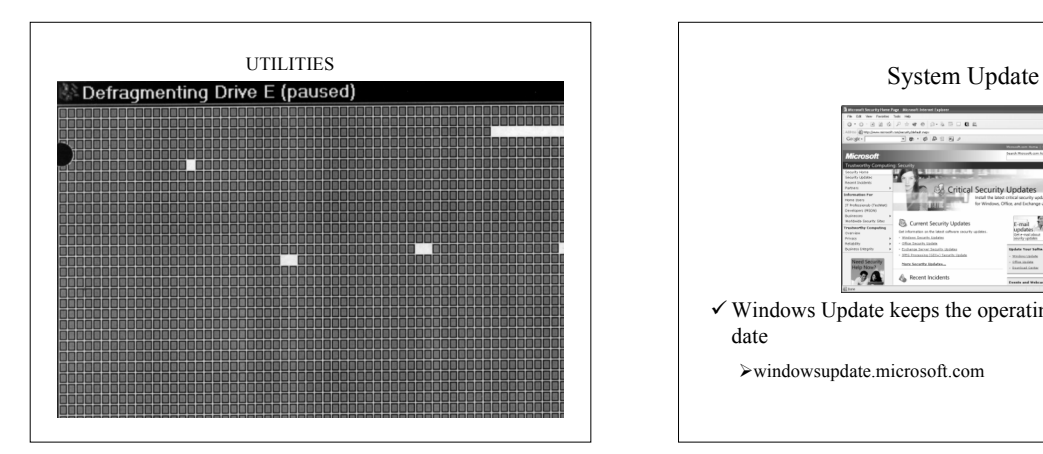

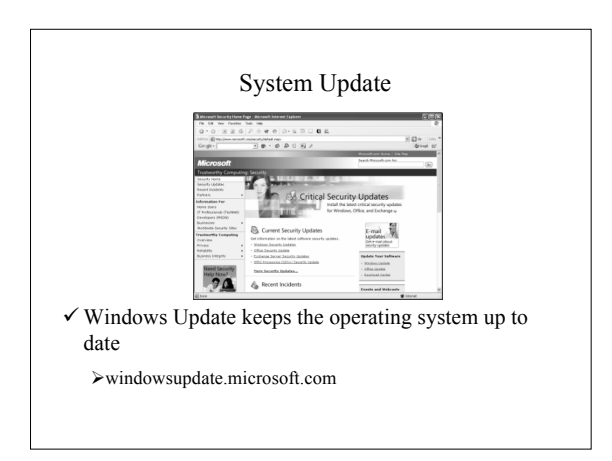

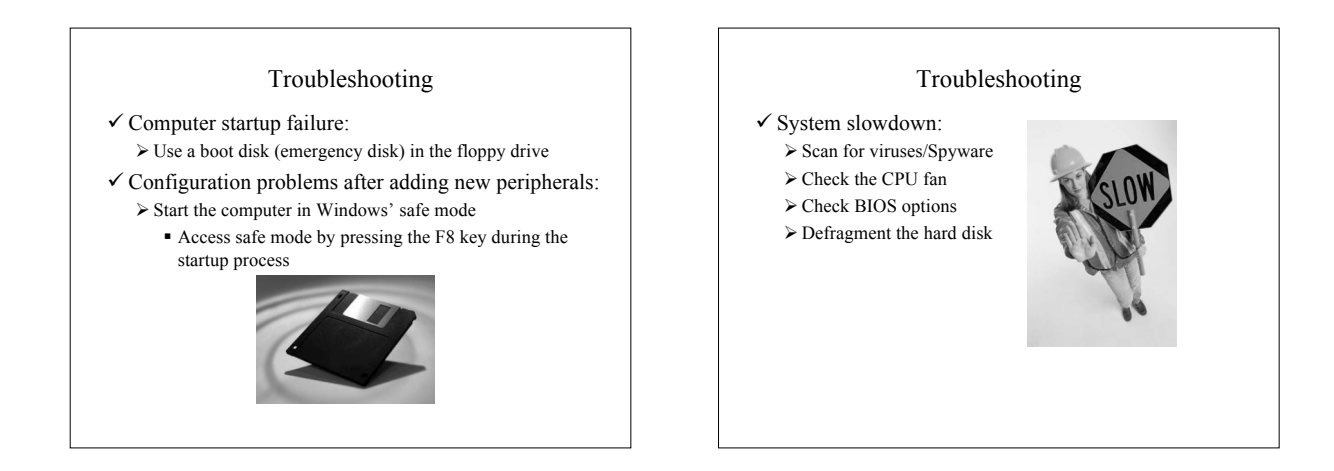

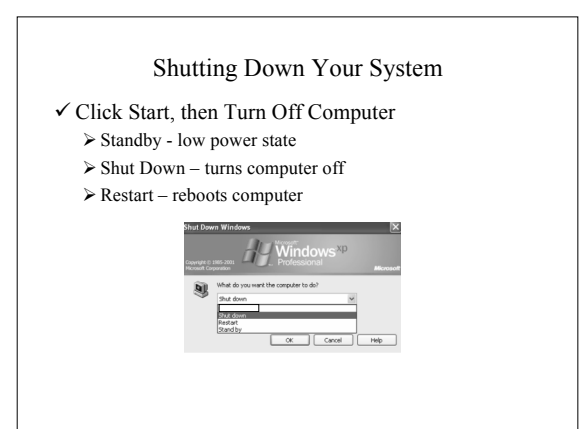

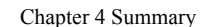

- Two of the system software components are the operating system and system utilities
- The operating system coordinates the functions of a computer's hardware and provides support for application programs
- An operating system manages programs, memory, and input/output devices, and it also provides a means of communicating with the user
- The six steps to start a computer are loading the BIOS, power-on self-test, load operating system, configure system, load utilities, authenticate users

# Chapter 4 Summary (continued)

- Two major operating systems for the personal computer are Microsoft Windows and the Mac OS X
- The basic types of user interface are command-line, menu-driven, and graphical
- System utilities keep the computer running efficiently
- Backup procedures keep data safe
- 
- Troubleshooting is helpful for discovering errors